# Caching and Layered Disk Devices

CS 4411 Spring 2020

#### Announcements

- EGOS Code Updated
- Impending Cornell shutdown
- Next lecture will be conducted via Zoom
- Office hours will be Zoom meetings hosted by TAs
- Links will be posted to Piazza

### Outline for Today

- Block Cache Design
	- Memory hierarchy
	- Disk blocks and block cache
	- Write-Through vs. Write-Back
- The EGOS storage system
	- Block devices
	- **Layering**
	- Code details

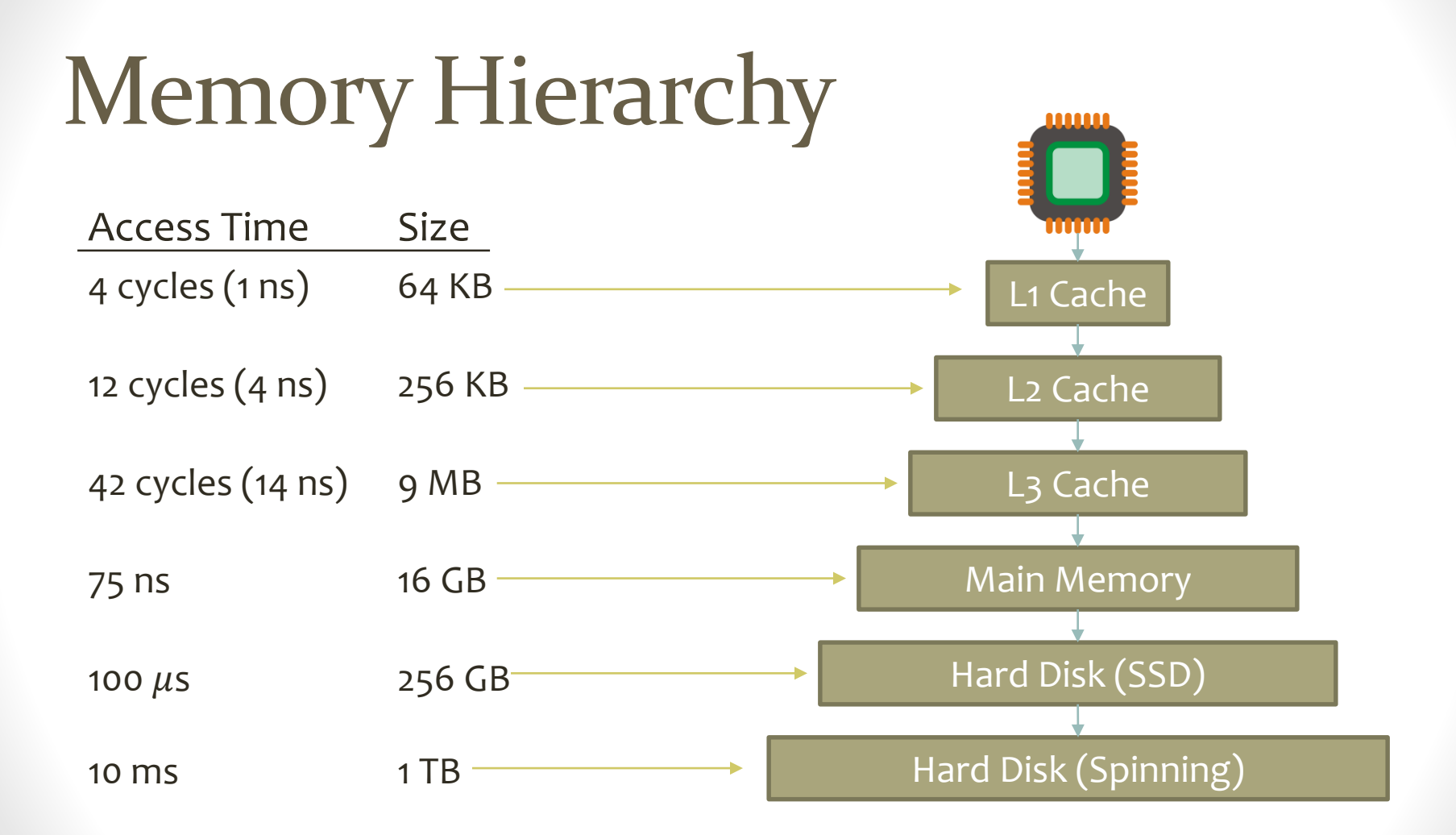

### **Outline**

- Block Cache Design
	- Memory hierarchy
	- **Disk blocks and block cache**
	- Write-Through vs. Write-Back
- The EGOS storage system
	- Block devices
	- **Layering**
	- Code details

### Hard Disk Abstraction

- Disk drivers provide read/write operations in units of **blocks**
- Usually 512 bytes, based on sector size of a spinning disk
- File system stores files in groups of blocks

write(5, 128, &buf)

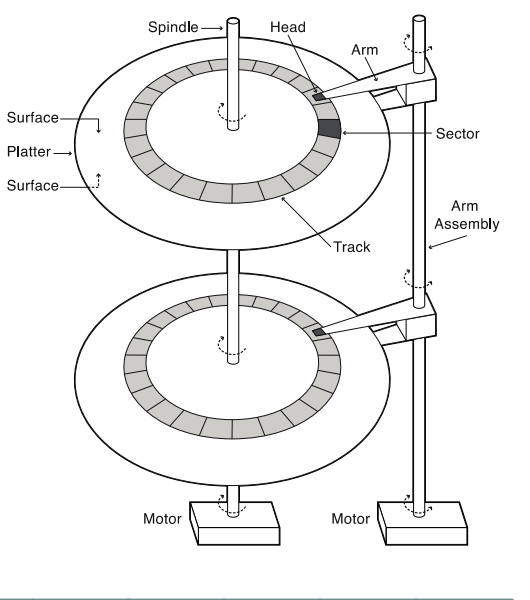

…

Block # 0 1 2 3 4 5 6 7 8 9 10 11 12 13 14 15

### Operations to Read from a File

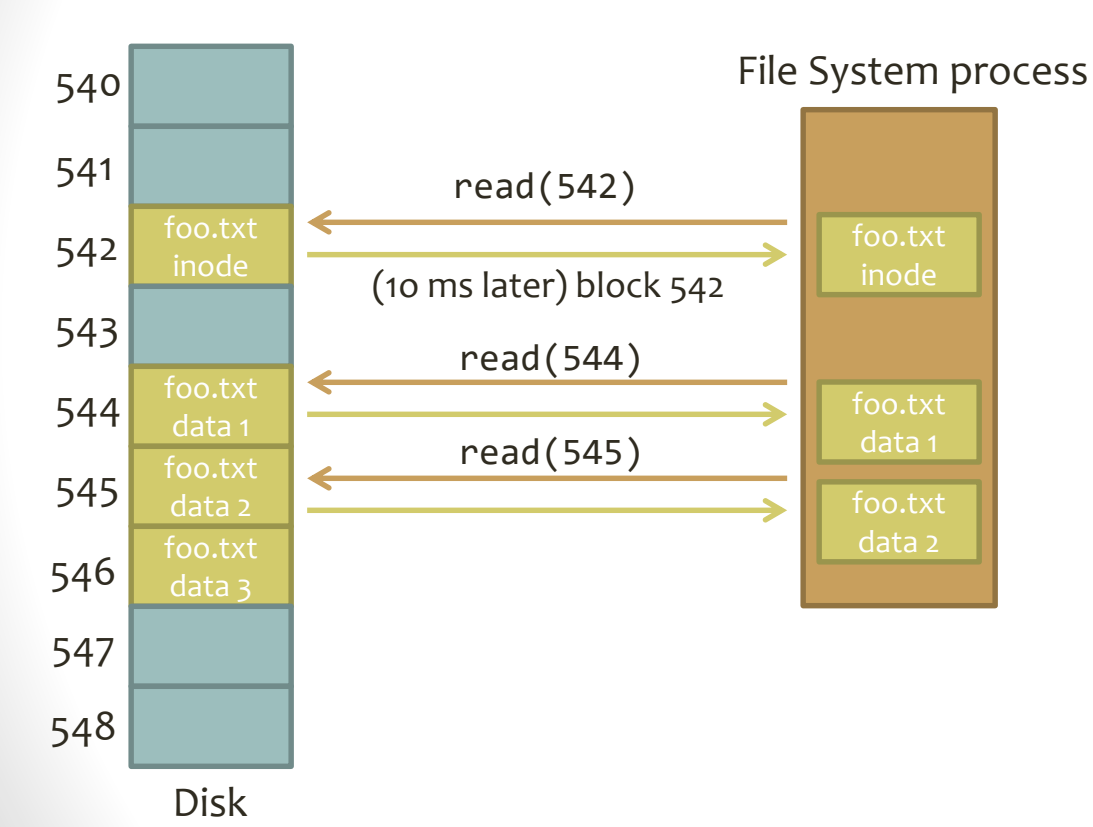

1. Read file's inode into memory

- 2. Get location of data blocks from inode
- 3. Read each data block in range of read request into memory
- 4. Respond to file read request

### Operations to Read from a File

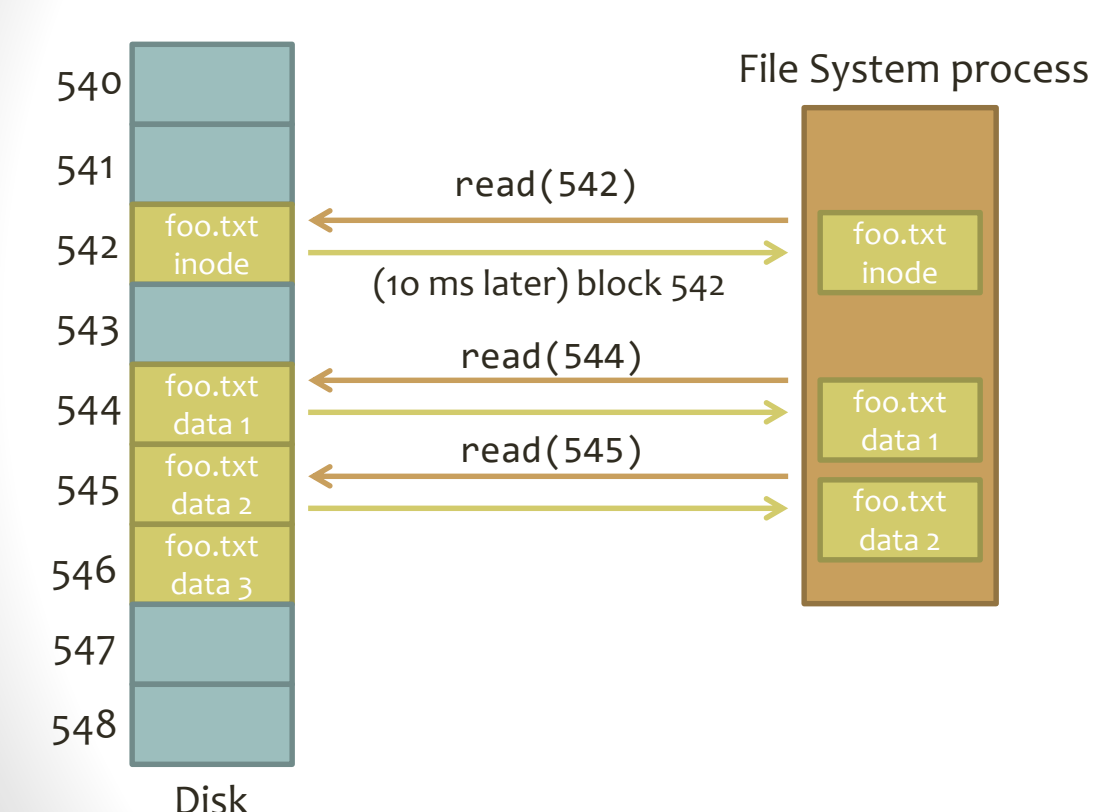

- How long does it take to read 1000 bytes from the file?
- What happens when we get another read request for the same file?
- Why is this inefficient?

### The Block Cache

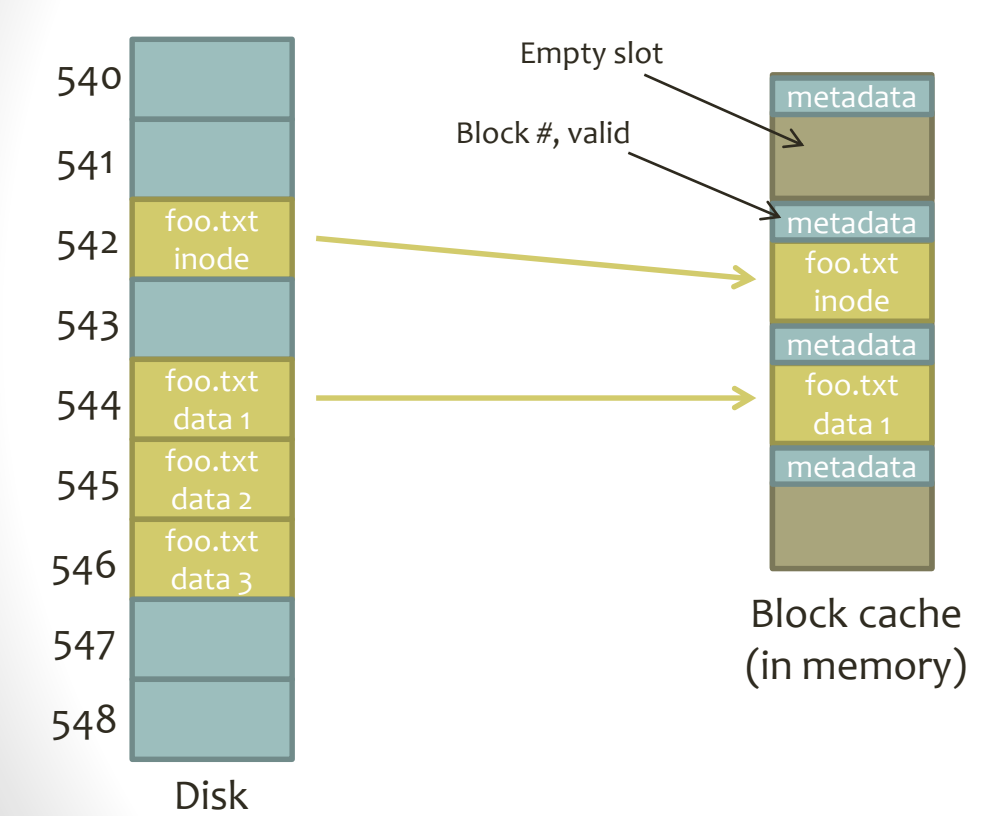

- Store recently-used disk blocks in memory
- Cache entry metadata indicates which block it caches (if any)
- Reading a cached block is a memory access, not a disk access

### Using the Block Cache

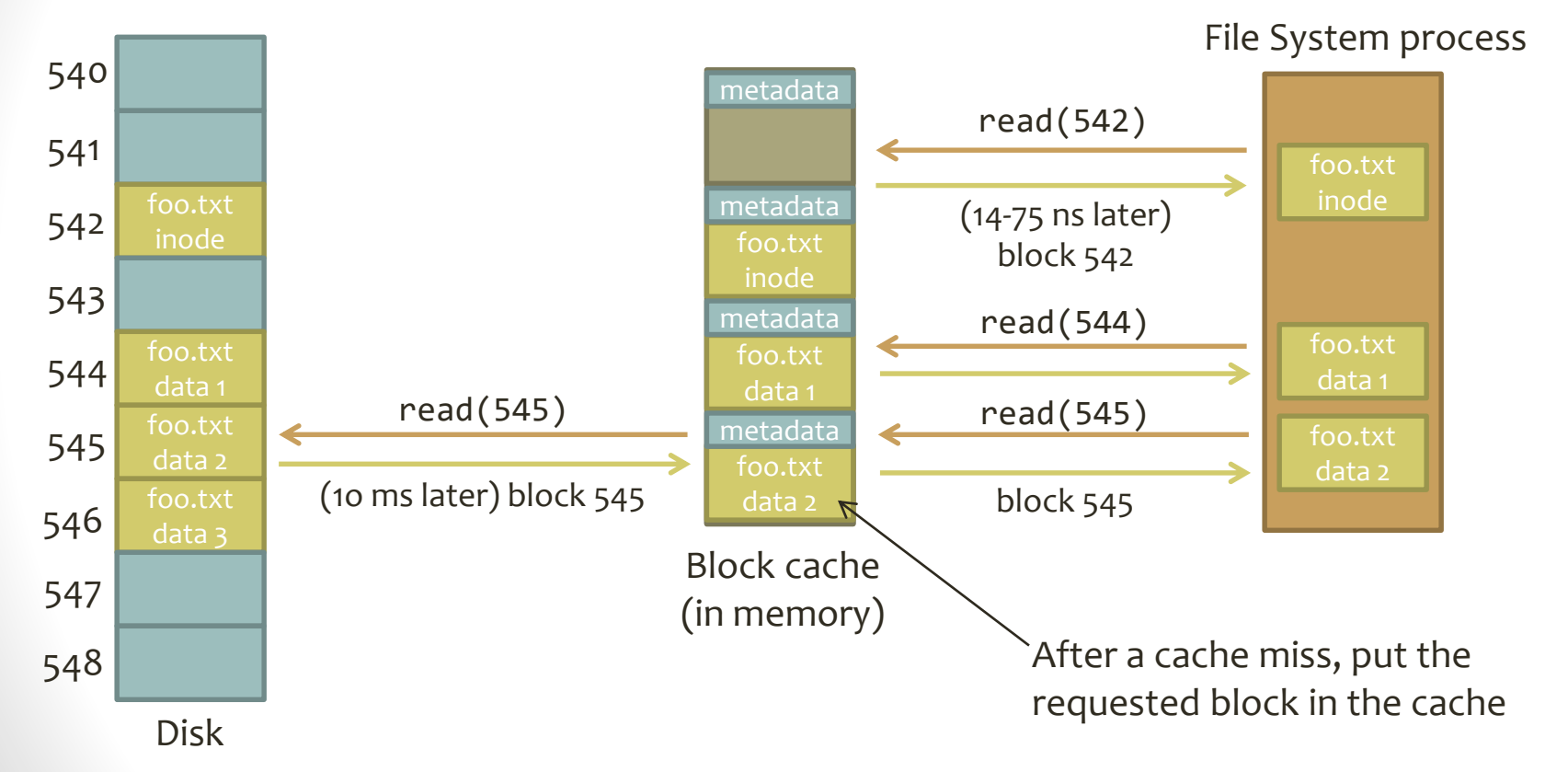

#### Cache Eviction

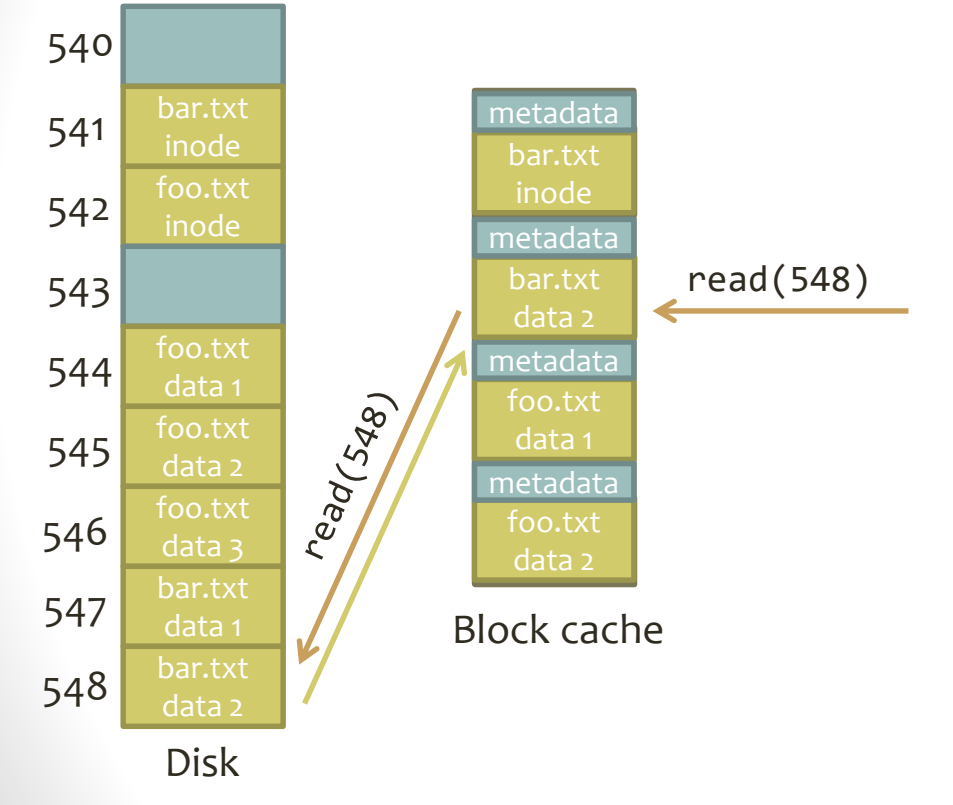

- What if the cache is full and a process needs to read a new block?
- Choose a block to **evict**  based on an eviction algorithm
	- LRU, LFU, CLOCK, etc.
	- Block cache service must keep state for this algorithm
- This assignment: CLOCK

### **Outline**

- Block Cache Design
	- Memory hierarchy
	- Disk blocks and block cache
	- **Write-Through vs. Write-Back**
- The EGOS storage system
	- Block devices
	- **Layering**
	- Code details

### Handling Writes

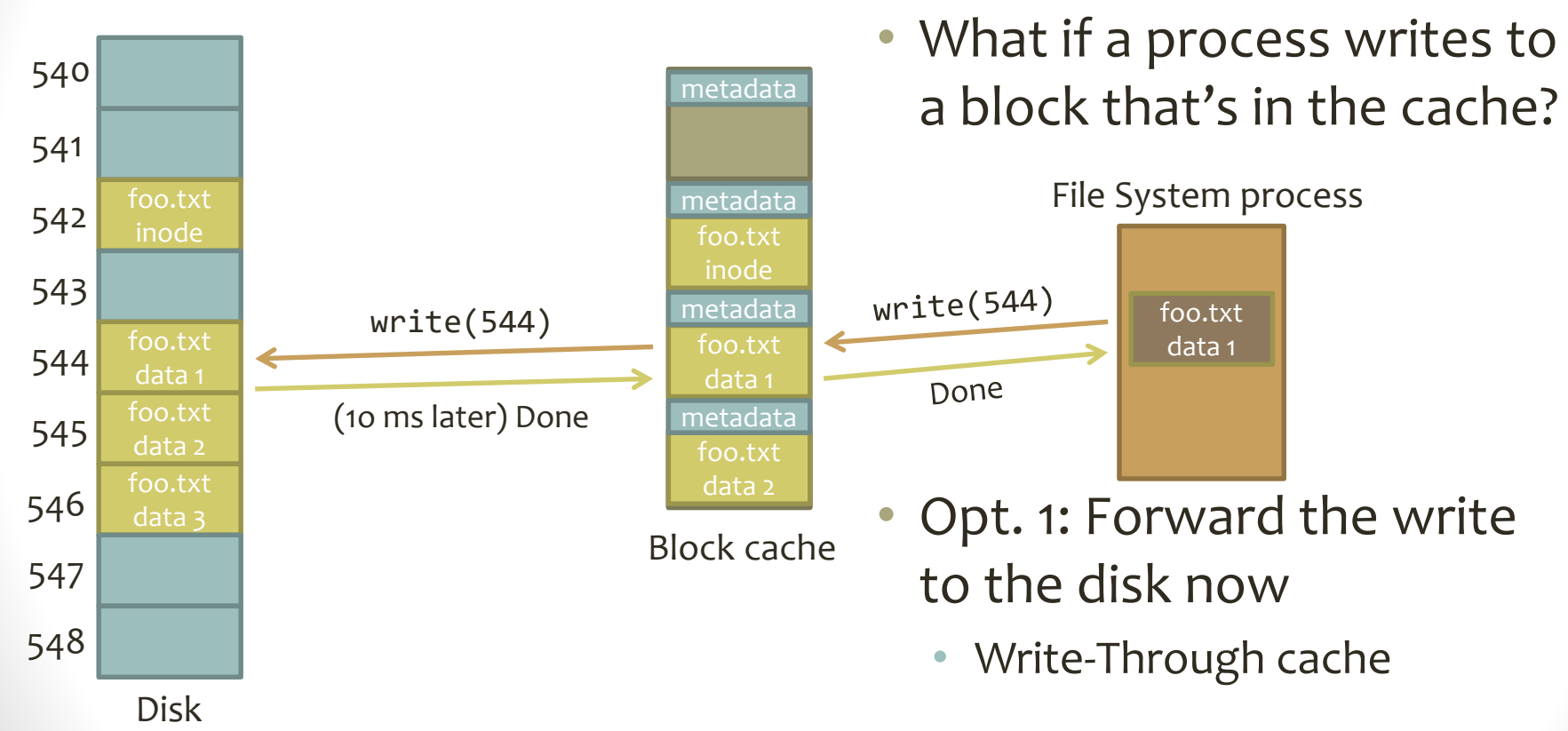

### Handling Writes

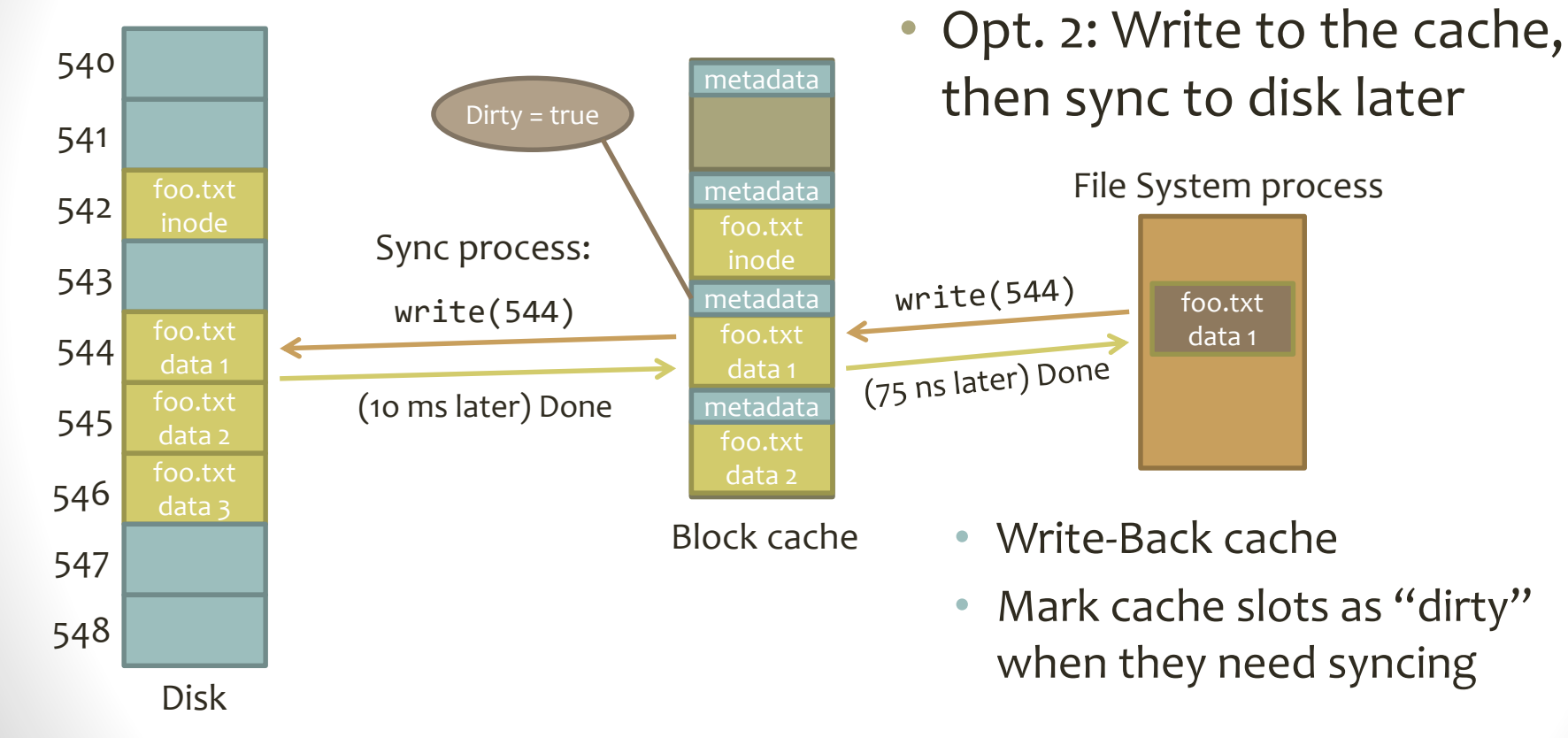

### **Outline**

- Block Cache Design
	- Memory hierarchy
	- Disk blocks and block cache
	- Write-Through vs. Write-Back
- **The EGOS storage system**
	- Block devices
	- **Layering**
	- Code details

### Storage in EGOS

- Disk server (disksvr.c) reads and writes blocks to HW
- Block server (blocksvr.c) also reads and writes blocks
	- Forwards requests to disk server (eventually)
	- Blocks are grouped by **inode #**
- File server (bfs.c) stores files in sequences of blocks
	- Each file has an inode for its blocks

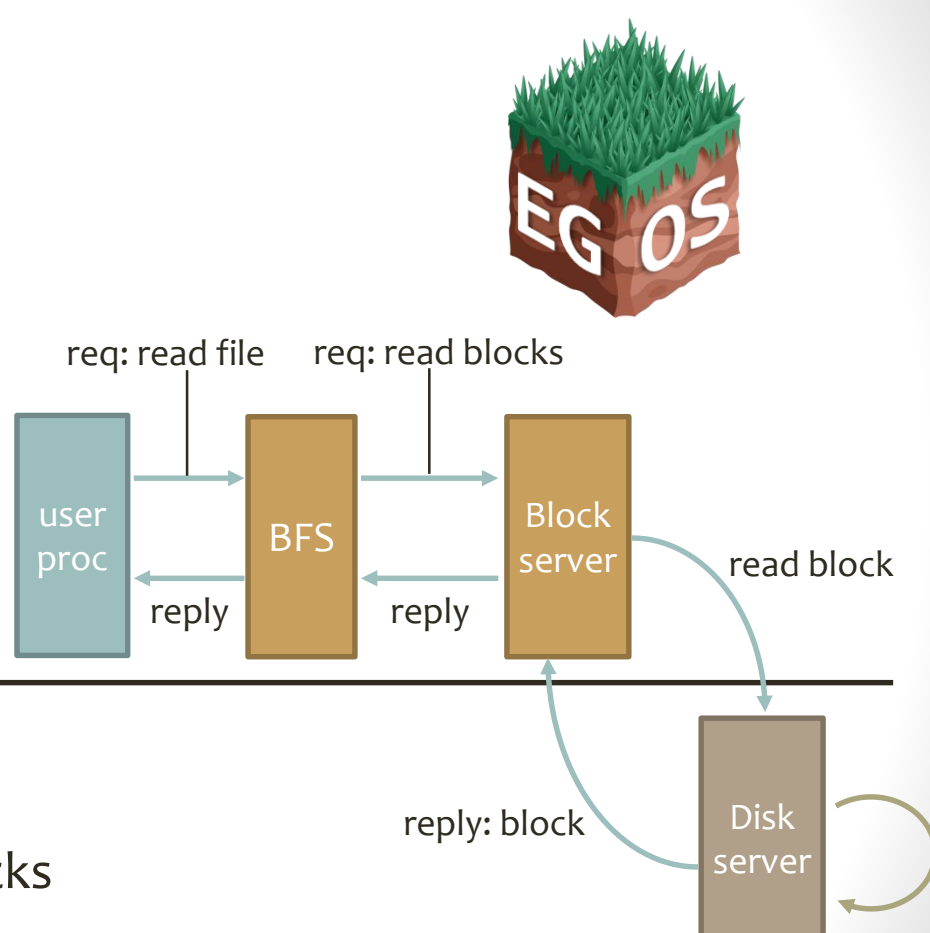

### Block Service Layering

read(inode, block)

- Within the block server, a **stack** of block stores
- Each block store has the same interface
- Block server sends requests to top of stack
- Each block store knows the block store below it, can "pass through" read and write operations

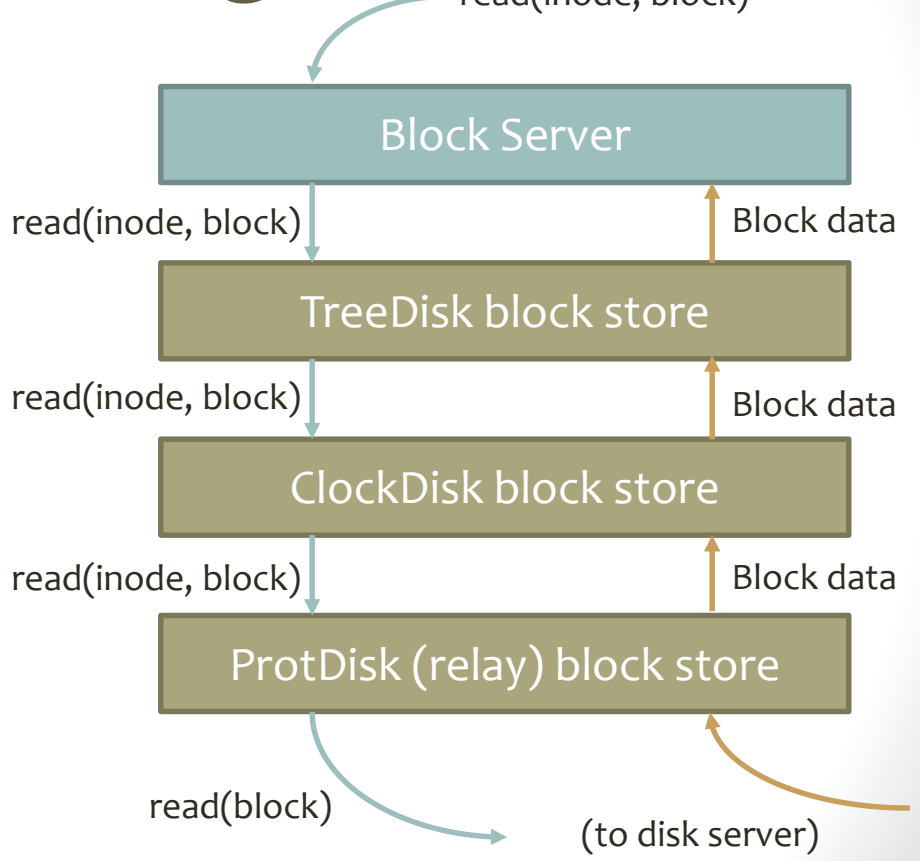

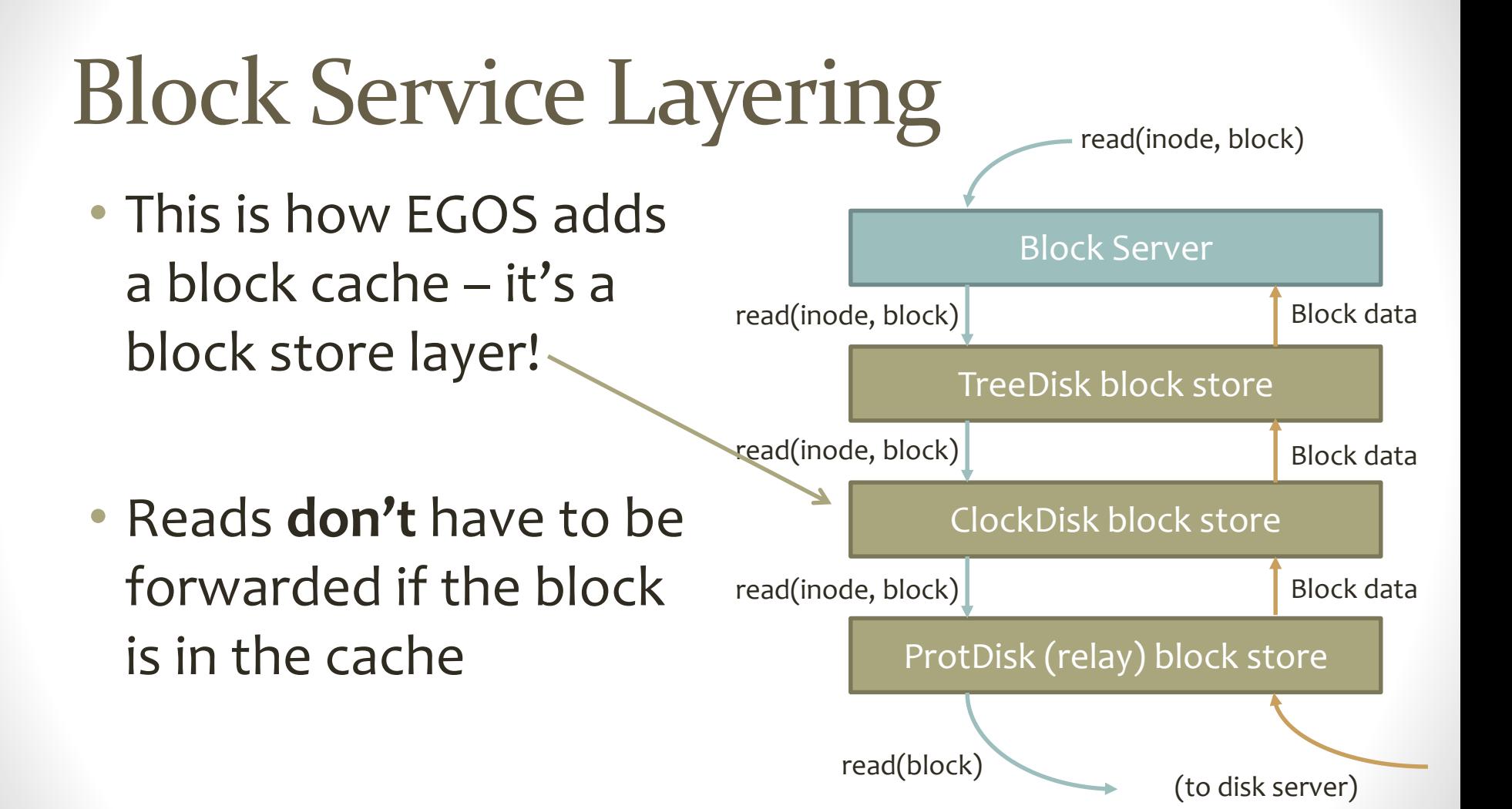

# Block Service Layering

- Important: Each block store can have its own interpretation of inode numbers
- In **TreeDisk**, inodes track groups of blocks belonging to the same file
- In **ProtDisk**, inodes represent disk partitions on the underlying disk server
	- Right now there's only one, so all ProtDisk ops have inode = 0

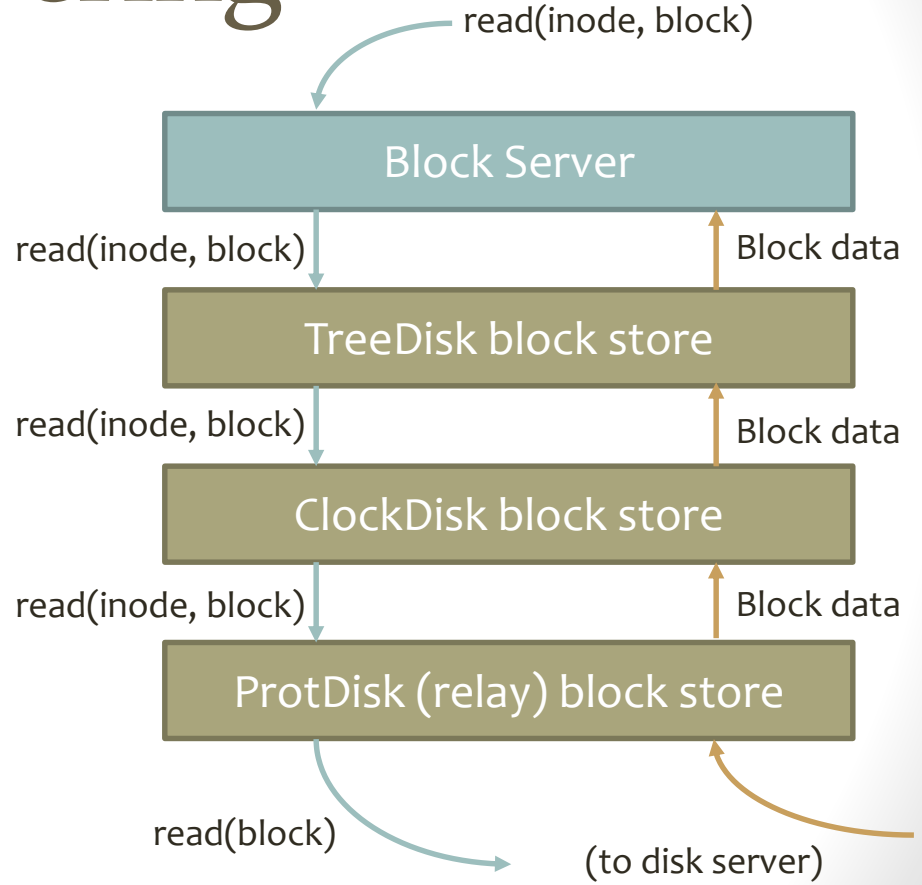

### **Outline**

- Block Cache Design
	- Memory hierarchy
	- Disk blocks and block cache
	- Write-Through vs. Write-Back
- **The EGOS storage system**
	- Block devices
	- **Layering**
	- **Code details**

# Adding "Objects" to C

- A block store is a struct full of function pointers
- Each FP is a "member function" whose first argument is "this"
- Also a pointer to some other struct containing the block store's state – private member variables

```
typedef struct block_store {
  void *state;
  int (*getninodes)(struct block_store *this_bs);
  int (*getsize)(struct block_store *this_bs,
    unsigned int ino);
  int (*setsize)(struct block store *this bs,
    unsigned int ino, block no newsize);
  int (*read)(struct block store *this bs,
    unsigned int ino, block no offset, block t *block);
  int (*write)(struct block_store *this_bs,
    unsigned int ino, block no offset, block t *block);
  void (*release)(struct block store *this_bs);
  int (*sync)(struct block_store *this_bs, 
    unsigned int ino);
} block_store_t;
```
typedef block\_store\_t \*block\_if;

# Adding "Objects" to C

- Each block store "class" can inherit this "interface" by providing functions matching the FP types
- Each can define its own state struct

```
int clockdisk_getninodes(block_store_t *this_bs);
int clockdisk_getsize(block_store_t *this_bs, 
    unsigned int ino);
int clockdisk setsize(block store t *this bs,
    unsigned int ino, block_no newsize);
int clockdisk_read(block_store_t *this_bs,
    unsigned int ino, block no offset, block t *block);
int clockdisk_write(block_store_t *this_bs,
    unsigned int ino, block_no offset, block_t *block);
void clockdisk_release(block_store_t *this_bs);
int clockdisk_sync(block_store_t *this_bs,
    unsigned int ino);
```

```
struct clockdisk state {
  block_if below;
 block t* blocks;
 block no nblocks;
};
```
# Adding "Objects" to C

```
block_if clockdisk_init(block_if below, 
    block t *blocks, block no nblocks) {
  struct clockdisk_state *cs = new_alloc(
    struct clockdisk_state);
 cs->below = below;
 cs->blocks = blocks;
 cs->nblocks = nblocks;
  block if this bs = new_alloc(block store t);
 this bs\rightarrow state = cs;this bs->getninodes = clockdisk getninodes;
 this bs->getsize = clockdisk getsize;
 this bs->setsize = clockdisk_setsize;
 this_bs->read = clockdisk_read;
 this_bs->write = clockdisk_write;
 this bs->release = clockdisk release;
 this bs->sync = clockdisk sync;
 return this_bs;
                                        Initialize this 
                                        object's state
```
}

• Each block store class has a "constructor" that returns a block\_if

Assign the function pointers in block\_store\_t to this class's implementation of those functions

### How Do I Use This?

• Within a "member function," you can safely cast this->state to your own state struct:

static int clockdisk read(block if this bs, unsigned int ino, block no offset, block t \*block) { struct clockdisk state\* cs = this bs->state;

• You can call a function on another block store through its block store tinterface:

int  $r = (*cs->below->read)(cs->below, ino, offset, block);$ 

Call the read function of cs->below

Pass cs->below as the this parameter

#### Block Store Functions

- int **getninodes**(this): Returns the total number of inodes this block store supports – for the "disk" block store, this will be 1
- int **getsize**(this, inode): Returns the number of blocks associated with the given inode
- int **setsize**(this, inode, nblocks): Resizes an inode to include a specified number of blocks; returns the old size. Note that this can implicitly free blocks if the new size is smaller.

#### Block Store Functions

- int **read**(this, inode, offset, \*block): Reads a single block at the given offset (in blocks) within an inode, returns it in \*block. Returns -1 on error, 0 on success.
- int **write**(this, inode, offset, \*block): Writes the data in \*block to the specified inode and offset (in blocks). Returns -1 on error, 0 on success.
- int **sync**(this, inode): Syncs all data within the specified inode to the underlying layer, if this block store is a cache.
- void **release**(this): Frees the block store, inverse of "init"

### Your Task for Project 3

- Implement a write-through block cache in wtclockdisk.c
	- wtclockdisk read, wtclockdisk write, wtclockdisk setsize
- Implement a write-back block cache in clockdisk.c
	- clockdisk read, clockdisk write, clockdisk setsize, clockdisk sync
- In both files, you'll want to implement this helper function: static void cache update(struct [wt]clockdisk state \*cs, unsigned int ino, block no offset, block t \*block [, bool dirty])
	- Call when you just had a cache miss
	- Use CLOCK to choose a block to evict, put \*block in the cache
	- Only clockdisk keeps track of whether blocks are dirty

## Keeping Track of Statistics

- struct clockdisk state and struct wtclockdisk\_state already have some members defined for you, including:
	- read\_hit, read\_miss: Number of cache hits vs. cache misses for read operations
	- write\_hit, write\_miss: Number of cache hits vs. cache misses for write operations
- Update these every time your cache handles a read or write